# **Ilumiline 36 IP Optic Series**

## **User Manual**

- Ilumiline 36 IP Optic VW  $\ddot{\phantom{0}}$
- Ilumiline 36 IP Optic RGB $\ddot{\phantom{0}}$

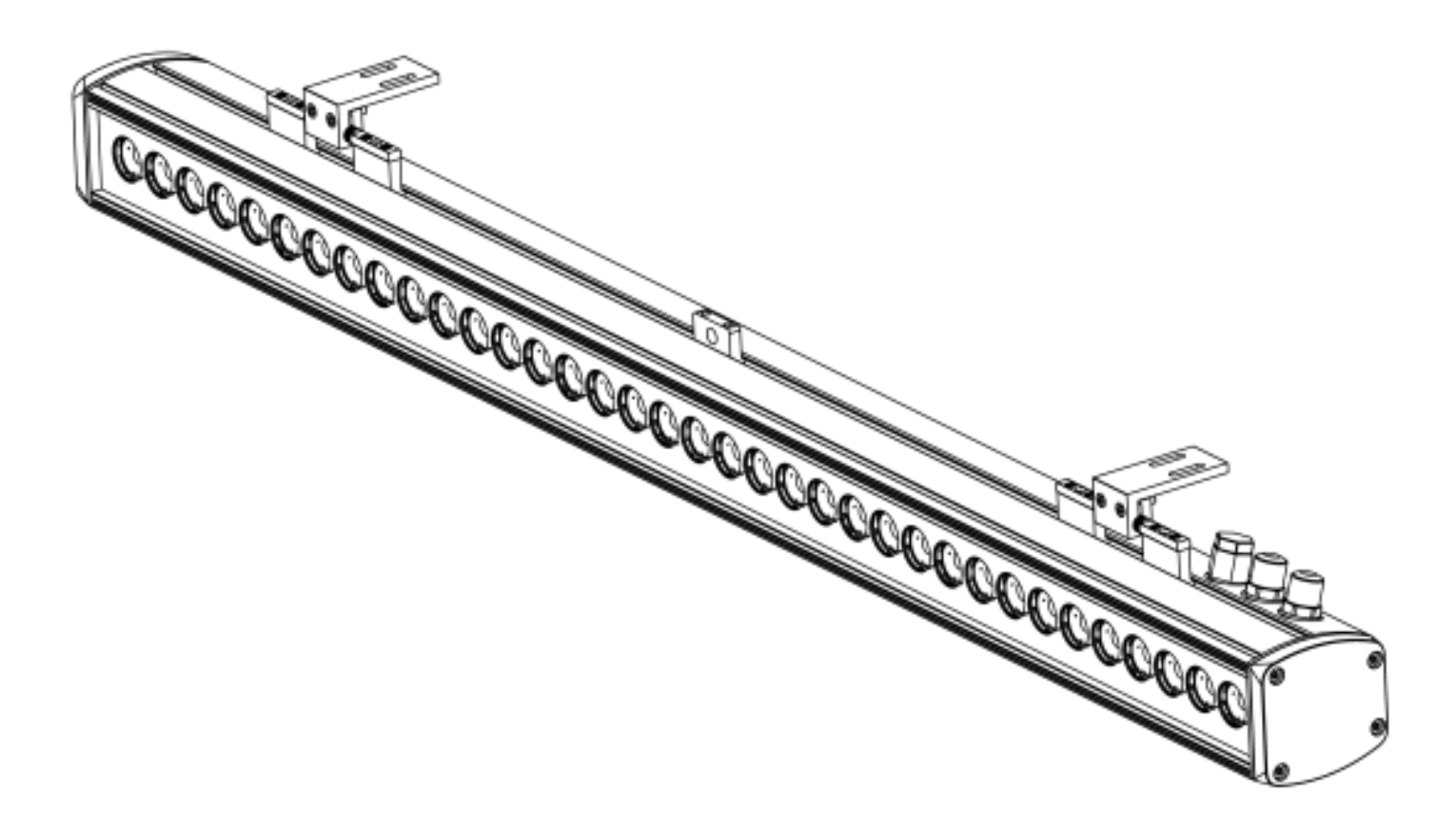

**Edition Notes** The Ilumiline 36 IP Optic Series User Manual Rev. 7 covers the description, safety precautions, installation, programming, operation, and maintenance of the Ilumiline 36 IP Optic (RGB or VW). ILUMINARC® released this edition of the Ilumiline 36 IP Optic Series User Manual Rev. 7 in October 2015.

#### **Trademarks**

The ILUMINARC<sup>®</sup> logo, the ILUMINARC<sup>®</sup> name and all other trademarks in this document related to services or products by ILUMINARC® are trademarks owned or licensed by ILUMINARC<sup>®</sup>, its affiliates or subsidiaries. Any other product names, logos, brands, company names, trademarks featured or referred to within this document are the property of their respective trademark holders.

#### **Copyright Notice**

The entire content of this document, except where applicable and unless otherwise noted, is solely owned by ILUMINARC<sup>®</sup>, a wholly owned trademark of Chauvet & Sons, Inc.

#### **© Copyright 2015 ILUMINARC®.**

All rights reserved.

Electronically published by ILUMINARC® in the United States of America.

#### **Manual Usage**

ILUMINARC® authorizes its customers to download and print this manual for professional information purposes only. ILUMINARC® expressly prohibits the usage, copy, storage, distribution, modification, or printing of this manual or its content for any other purpose without its written consent.

#### **Document Printing**

For better results, print this document in color, on letter size paper  $(8.5 \times 11)$  inches), double sided. If using A4 paper (210  $x$  297 mm), configure your printer to scale the content of this document to A4 paper.

#### **Intended Audience**

Any person in charge of installing, operating, and/or maintaining the Ilumiline 36 IP Optic (RGB or VW) should read the Guide that shipped with it and this manual in their entirety before installing, operating, or maintaining this product.

#### **Disclaimer**

ILUMINARC® believes that the information contained in this manual is accurate in all respects. However, ILUMINARC® assumes no responsibility for any error or omissions in this document. ILUMINARC® reserves the right to revise this document and to make changes from time to time in the content hereof without obligation of ILUMINARC® to notify any person or company of such revision or changes. This does not constitute in any way a commitment by ILUMINARC<sup>®</sup> to make such changes. ILUMINARC<sup>®</sup> may issue a revision of this manual or a new edition of it to incorporate such changes.

#### **Document Revision**

The Ilumiline 36 IP Optic Series User Manual Rev. 7 supersedes all previous versions of this manual. Please discard any older versions of this manual you may have, whether in printed or electronic format, and replace them with this version.

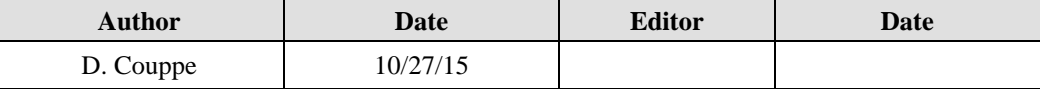

## **Table of Contents**

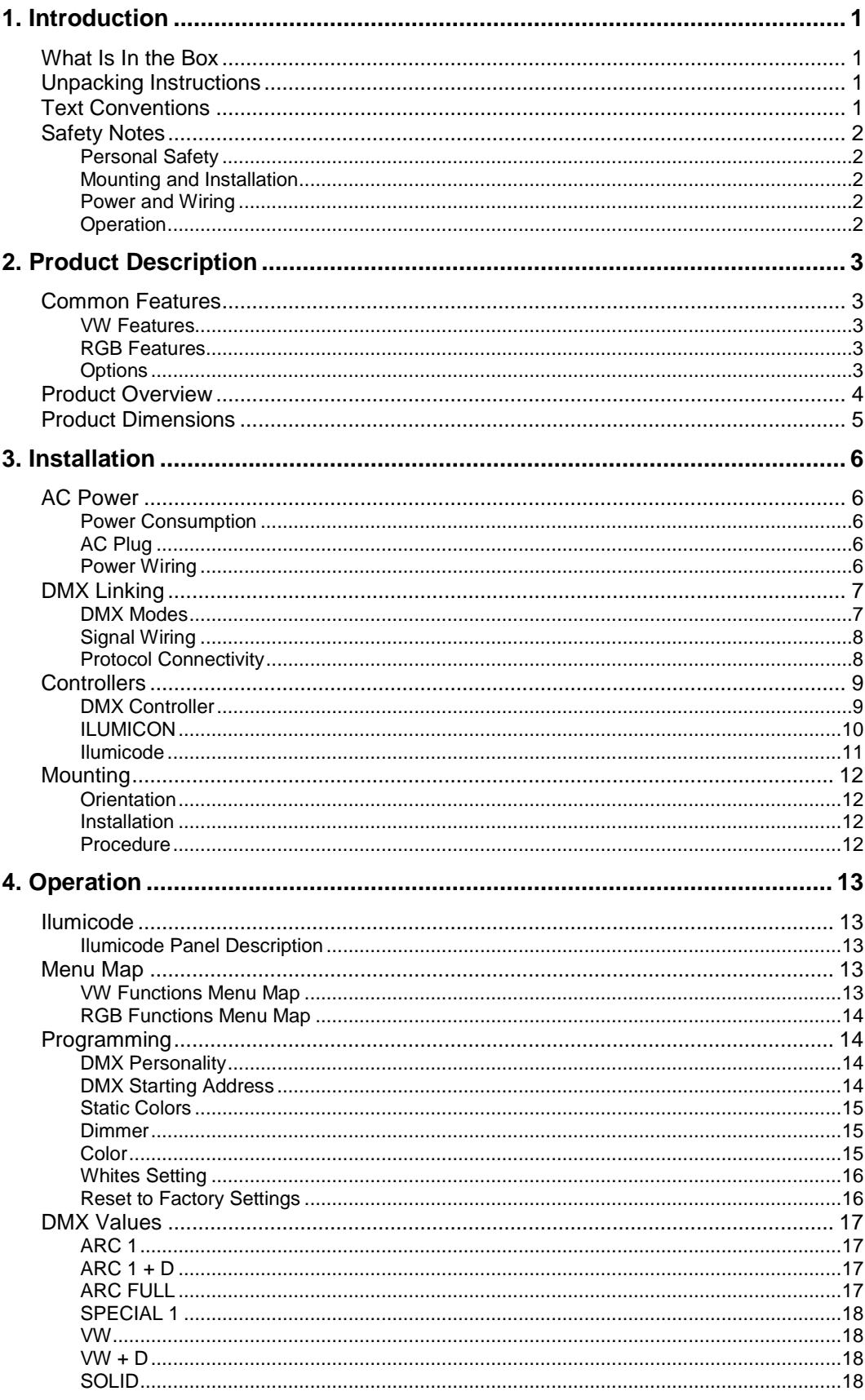

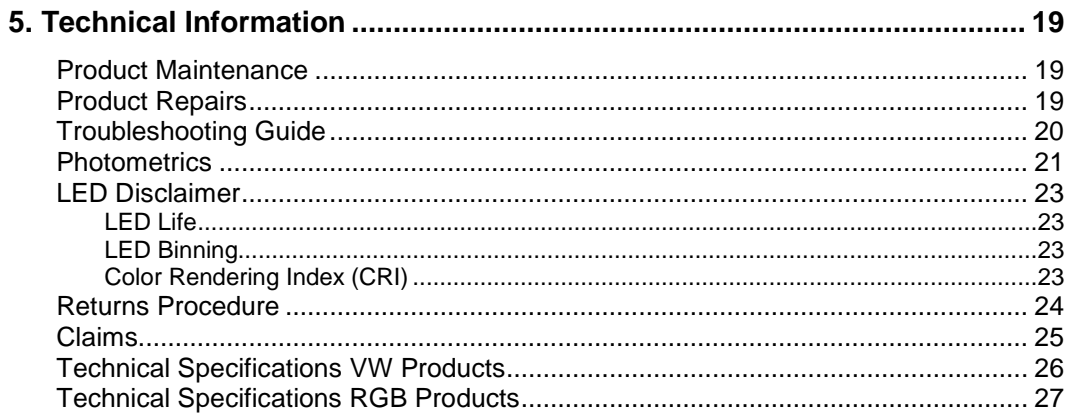

## <span id="page-4-0"></span>**1. Introduction**

This icon indicates useful, although noncritical information.

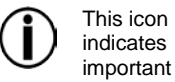

installation or configuration information. Failure to comply with this information may prevent the product from functioning correctly.

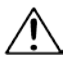

This icon indicates critical installation, configuration, or operation information. Failure to comply with this information may render the product partially or completely inoperative, damage third-party

equipment, or cause harm

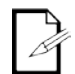

to the user

The term "DMX" used throughout this document

refers to the USITT DMX512-A transmission protocol.

## <span id="page-4-1"></span>**What Is In the Box**

- One Ilumiline 36 IP Optic (VW or RGB)
- Warranty Card
- Quick Reference Guide

## <span id="page-4-2"></span>**Unpacking Instructions**

Immediately upon receiving a product from ILUMINARC®, carefully unpack the carton. Check the contents of the box to ensure that all parts are present and that they are in good condition. If any part appears damaged from shipping, or if the carton shows signs of mishandling, see the *Claims* section in the *Technical Information* chapter.

### <span id="page-4-3"></span>**Text Conventions**

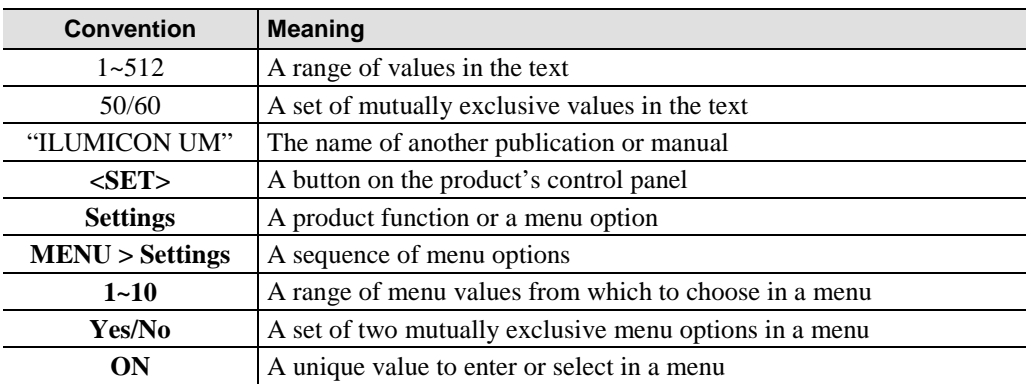

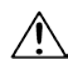

There are no user serviceable parts inside this

product. Any reference to servicing you may find from now on in this User Manual will only apply to properly certified **ILUMINARC<sup>®</sup>** technicians. Do not open the housing or attempt any repairs unless you are certified to do so.

Please refer to all applicable local

codes and regulations for the proper installation of this product.

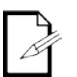

Keep this manual for future consultation. If

you sell this product to another user, make sure that they also receive this manual.

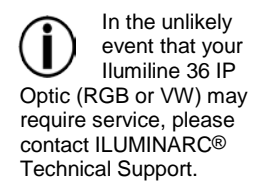

## <span id="page-5-0"></span>**Safety Notes**

Please read all the following safety notes carefully because they include important information on how to install, use, and maintain this product safely.

#### <span id="page-5-1"></span>**Personal Safety**

- Avoid direct eye exposure to the light source while the product is on.
- Always disconnect this product from its power source before servicing.
- Always connect this product to a grounded circuit to avoid the risk of electrocution.
- Do not touch this product's housing when operating because it may be very hot.

#### <span id="page-5-2"></span>**Mounting and Installation**

- This product is for outdoor use and can be submerged (IP67). However, do not submerge deeper than 1 m for more than thirty (30) minutes.
- CAUTION: When transferring product from extreme temperature environments, (e.g. cold truck to warm humid ballroom) condensation may form on the internal electronics of the product. To avoid causing a failure, allow product to fully acclimate to the surrounding environment before connecting it to power.
- Make sure there are no flammable materials close to this product while operating.
- When hanging this product, always secure it to a fastening device using a safety cable.

#### <span id="page-5-3"></span>**Power and Wiring**

- Always make sure that you are connecting this product to the proper voltage, as per the specifications in this manual or on the product's sticker.
- Never connect this product to a dimmer pack.
- Make sure that the power input cable is not cracked, crimped, or damaged.
- Never disconnect this product by pulling or tugging on the power input cable.

#### <span id="page-5-4"></span>**Operation**

- The maximum ambient temperature is 104° F (40° C). Do not operate this product at a higher temperature.
- In case of a serious operating problem, stop using this product immediately!

## <span id="page-6-0"></span>**2. Product Description**

The Ilumiline 36 IP Optic Series User Manual includes two products:

- Ilumiline 36 IP Optic VW
- Ilumiline 36 IP Optic RGB

These products are available with  $60^{\circ}$  x  $10^{\circ}$  optics. The Ilumiline 36 IP Optic, both the RGB and the VW, consist of a stainless steel body containing a power supply, control unit, impact resistant glass cover, and 36 LEDs.

## <span id="page-6-1"></span>**Common Features**

- Remotely addressable DMX-512 LED linear wash light
- IP67 ingress protection
- IP67 stainless steel gland nuts for cable entry
- Extruded aluminum housing
- Five distinct dimming curves
- Integrated Cooling Enhancement™
- Gore™ valve controlled humidity
- <span id="page-6-2"></span>Ilumicode compatible

#### **VW Features**

- Operating modes:
	- 1-channel: Dimmer
	- 2-channel: Warm white, cool white control
	- 3-channel: Warm white, cool white, dimmer
- High power 1 W (350 mA) warm white and cool white LEDs
- Static color temperature control with or without a DMX controller
- SpectraWhite™ mixing with or without DMX controller
- Installed (non-changeable) optical system:
	- 60°x10° lenses Product order code: 12036006

#### <span id="page-6-3"></span>**RGB Features**

- Operating modes:
	- 1-channel: Dimmer
	- 3-channel: RGB control
	- 4-channel: RGB, dimmer
	- 7-channel: RGB, dimmer, color macro, strobe, dimmer speed
- High power 1 W (350 mA) RGB LEDs
- RGB color mixing with or without DMX controller
- Installed (non-changeable) optical system:
	- 60°x10° lenses Product order code: 12036005

#### <span id="page-6-4"></span>**Options**

Ilumicode addresser (required for product configuration)

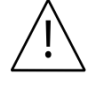

- The RDM2go, which includes a built in ilumicode addresser along with many other useful features is now available.
- The Ilumicoode addresser is required for product configuration (sold separately).

## <span id="page-7-0"></span>**Product Overview**

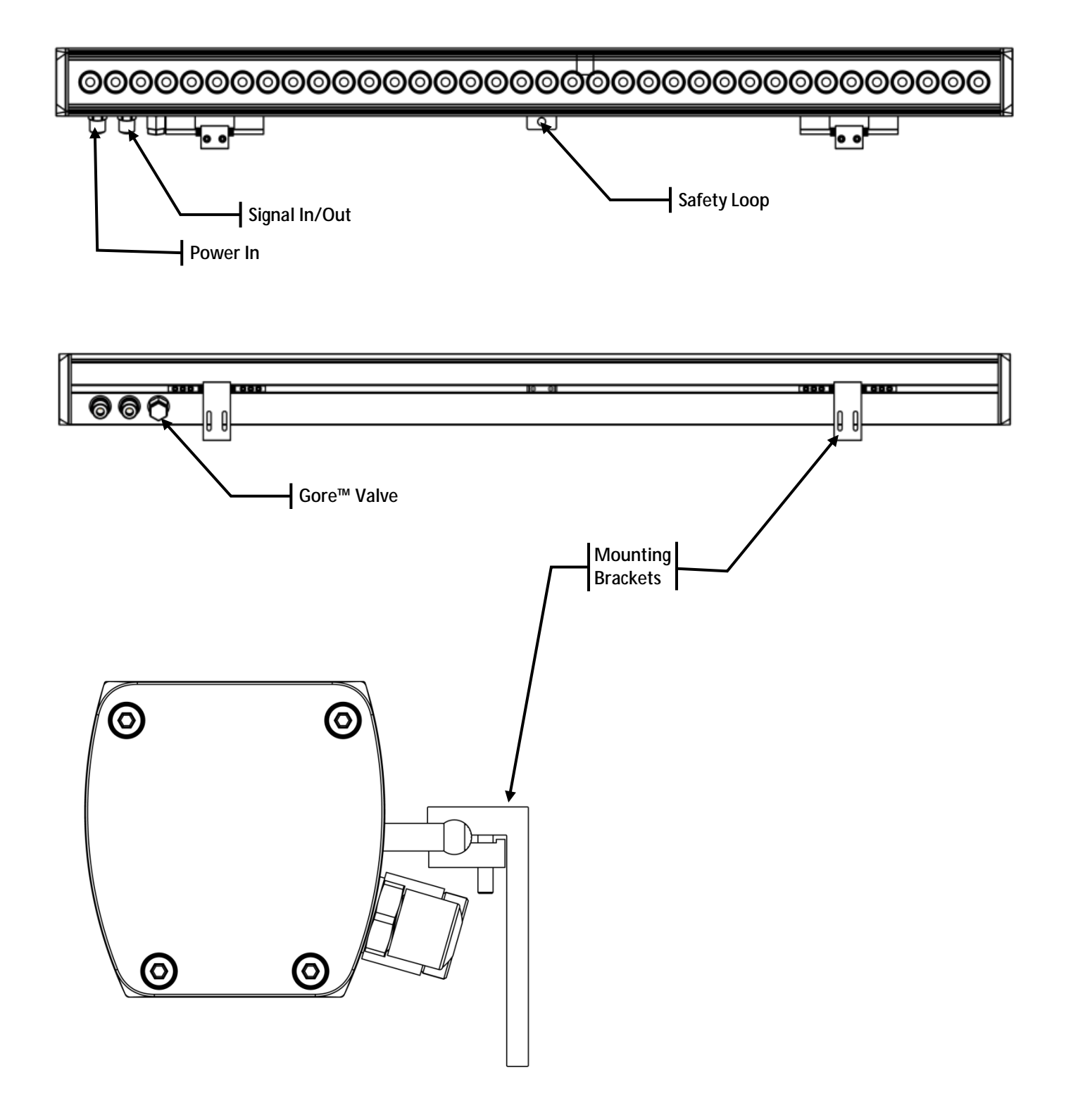

## <span id="page-8-0"></span>**Product Dimensions**

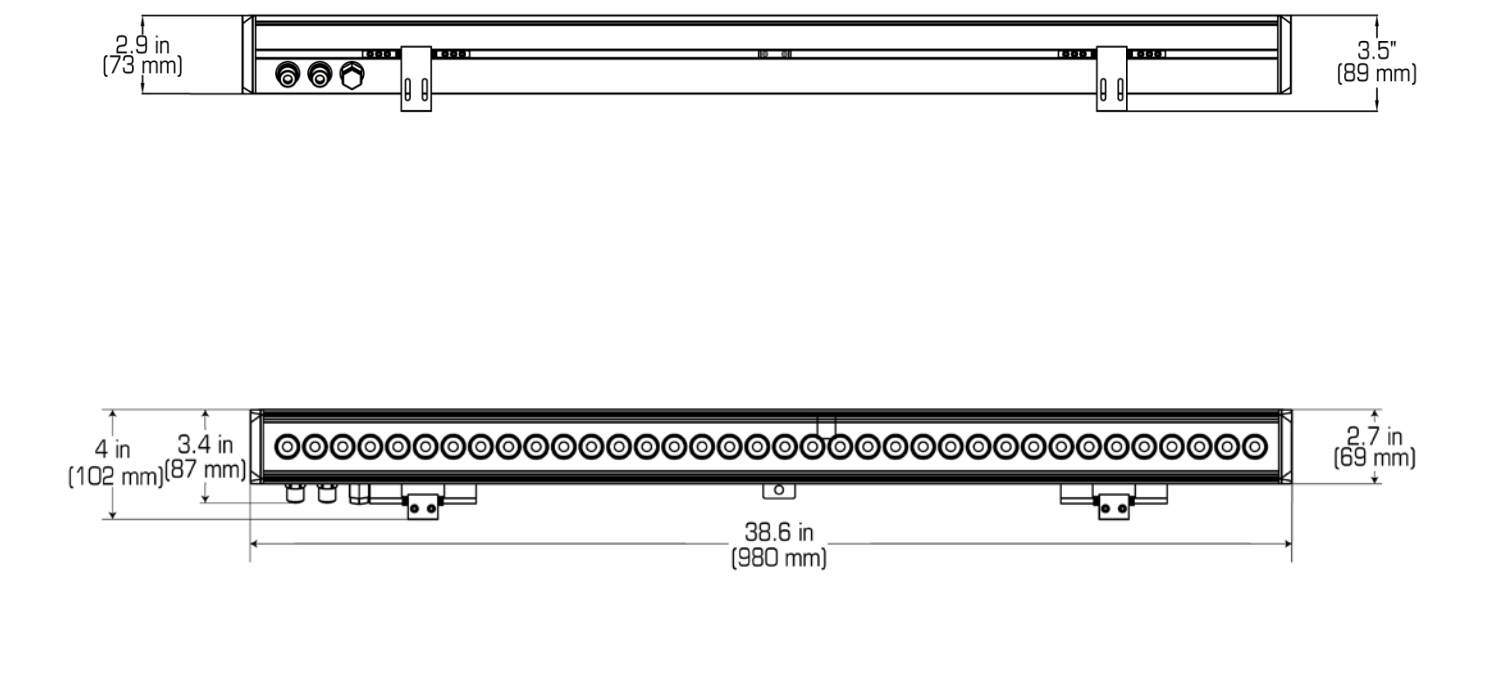

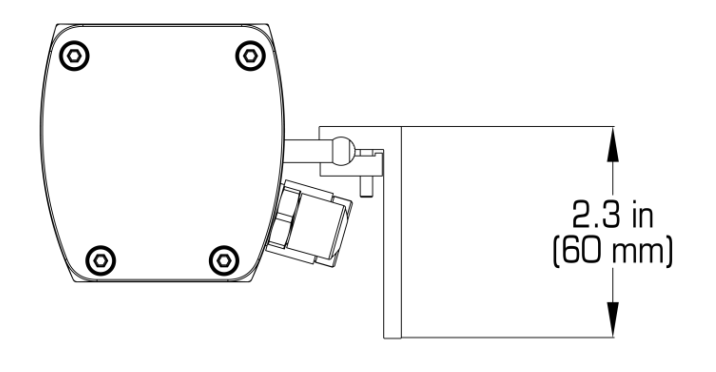

## <span id="page-9-0"></span>**3. Installation**

Always connect the Ilumiline 36

IP Optic (RGB or VW) to a protected circuit with an appropriate electrical ground to avoid the risk of electrocution or fire.

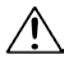

Never connect the Ilumiline 36 IP

Optic (RGB or VW) to a rheostat (variable resistor) or dimmer circuit, even if the rheostat or dimmer channel serves only as a 0 to 100% switch.

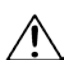

Make sure to connect the Ilumiline 36 IP Optic (RGB or VW) to a power line with the proper voltage and frequency, as per the specifications in this manual or on the product's sticker.

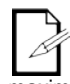

The listed current rating indicates the maximum current draw

during normal operation.

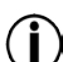

If you choose to bury the power or signal distribution boxes, make sure that they are IP67 rated or greater.

## <span id="page-9-1"></span>**AC Power**

The Ilumiline 36 IP Optic (RGB or VW) has an auto-ranging power supply that can work with an input voltage range of 100~240 VAC, 50/60 Hz.

Make sure that you are connecting this product to the proper voltage, as per the specifications in this manual or on the product's sticker.

#### <span id="page-9-2"></span>**Power Consumption**

To determine the power requirements for the Ilumiline 36 IP Optic (RGB or VW), see the label affixed to the side of the product. Alternatively, you may refer to the specifications chart in the *Technical Information* chapter of this manual.

The listed current rating indicates the maximum current draw during normal operation.

#### <span id="page-9-3"></span>**AC Plug**

The Ilumiline 36 IP Optic (RGB or VW) comes with a bare-ended power input cord for hardwire installation. Use the table and the illustration below to wire a plug.

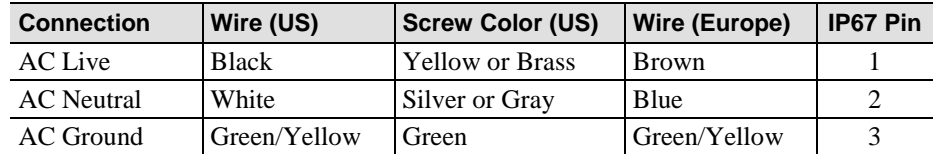

#### <span id="page-9-4"></span>**Power Wiring**

You can connect the bare-ended IP67 rated AC power cable from the product to an IP67 rated power connector or IP67 rated junction box.

If using junction boxes, make sure to use IP67 rated conduit for surface installations.

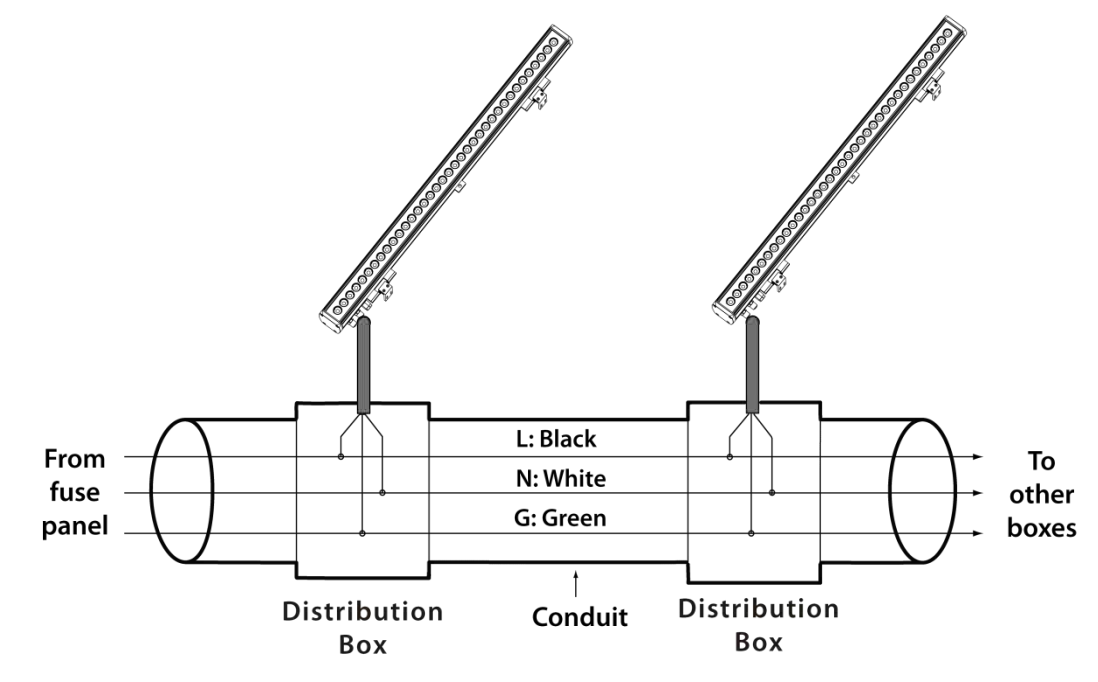

The Ilumiline 36 IP Optic (RGB or VW) must be linked using DMX cable in a daisy

chain (serial) fashion. To comply with the EIA-485 standard, no more than 32 products should be connected on one daisy chain without using a DMX optically-isolated splitter. Doing otherwise may result in deterioration of the digital DMX signal**.** 

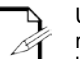

USITT recommends limiting the total length of the DMX cable (from the first product/controller to the last product) to  $300 \sim 455$ 

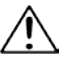

product from the AC power before opening it.

Disconnect the

m (985 ~ 1,500 ft).

## <span id="page-10-0"></span>**DMX Linking**

You may link the Ilumiline 36 IP Optic (RGB or VW) to a DMX controller using a standard DMX serial connection. If using other DMX products compatible with the Ilumiline 36 IP Optic (RGB or VW), you can control each individually with a single DMX controller.

If you are not familiar with the DMX standard, or if you need information about the DMX cables needed to link the Ilumiline 36 IP Optic (RGB or VW) to a DMX controller, you may download the *DMX Primer* document from the ILUMINARC® Web site at [www.iluminarc.com.](http://www.iluminarc.com/reports/dmx512-primer)

#### <span id="page-10-1"></span>**DMX Modes**

The Ilumiline 36 IP Optic (RGB or VW) uses the standard DMX data connection for all its DMX personalities. Refer to the *Introduction* chapter for a brief description of these modes. Refer to the *Operation* chapter to learn how to configure the Ilumiline 36 IP Optic (RGB or VW) to work in these modes. The *DMX Values* section will provide you with detailed information regarding the DMX modes.

#### **VW**

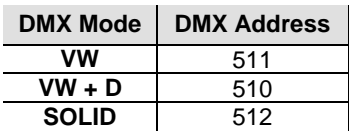

**RGB**

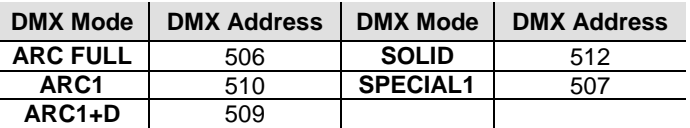

#### The signal cable

must match or exceed the electrical characteristics of the Belden® 9841 cable for EIA RS-485 applications. You may also use CAT5, 5e, or CAT6 LAN cable.

#### <span id="page-11-0"></span>**Signal Wiring**

To provide signal for the Ilumiline 36 IP Optic (RGB or VW), you can connect the bareended IP67 rated signal cable from the product to two IP67 rated signal connectors (DMX in and DMX Out), or use an IP67 rated junction box. In this case, make sure to use IP67 rated conduit.

#### <span id="page-11-1"></span>**Protocol Connectivity**

The Ilumiline 36 IP Optic (RGB or VW) uses USITT DMX 512 Protocol. The procedure below illustrates the recommended connection method.

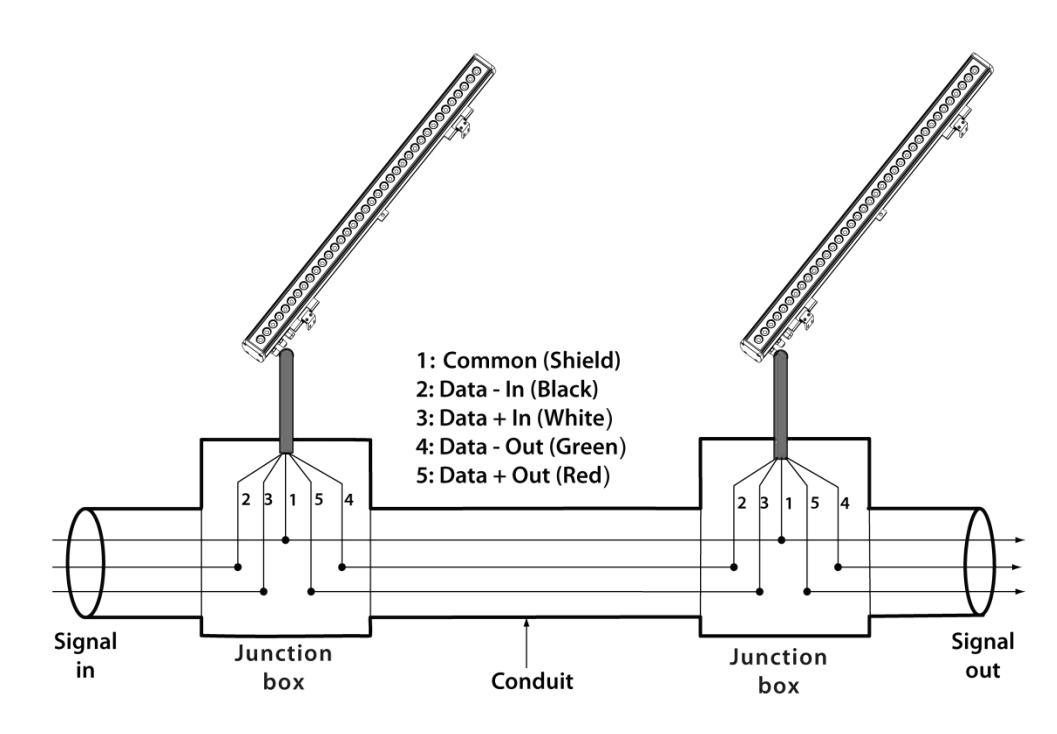

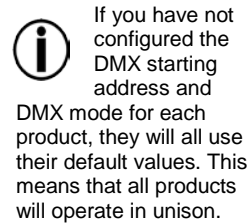

## <span id="page-12-0"></span>**Controllers**

Each product in the Ilumiline 36 IP Optic Series can operate with a standard DMX controller, or the Ilumicode addresser. The sections below provide information on how to connect these products to the corresponding controllers. The instructions to operate these products with each of the above controllers are in the *Operation* chapter of this manual.

#### <span id="page-12-1"></span>**DMX Controller**

The Ilumiline 36 IP Optic (RGB or VW) can work with a standard DMX controller. The channel assignments will depend on the chosen personality (see the corresponding *Menu Map*  on pages 13 and 14) and the DMX address assigned to each product (see *Programming* on page 14).

The figure below illustrates how to connect the DMX controller to the Ilumiline 36 IP Optic (RGB or VW).

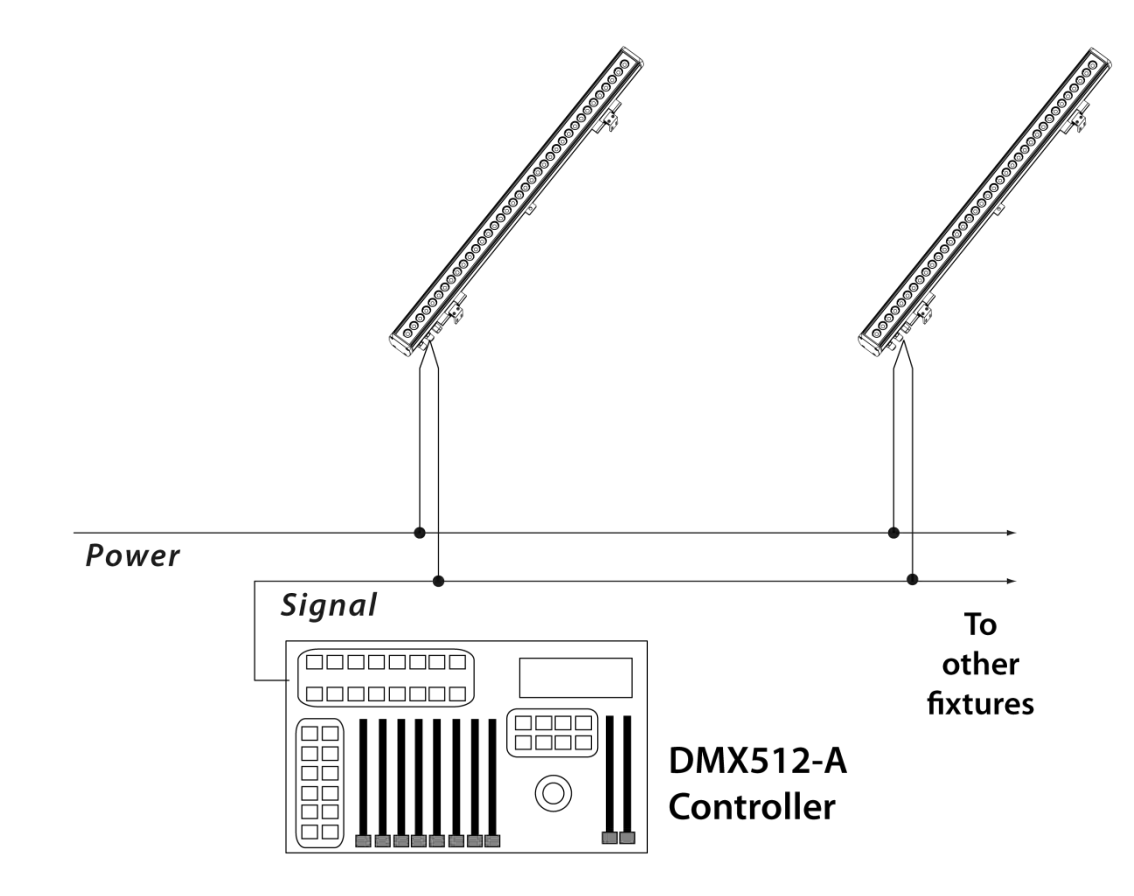

#### <span id="page-13-0"></span>**ILUMICON**

Refer to the *Operation* chapter of the ILUMICON User Manual to learn how to enable the Ilumiline 36 IP Optic RGB to operate with the

ILUMICON controller.

The Ilumiline 36 IP Optic RGB can also work with the ILUMICON controller instead of a standard DMX controller. Please refer to the ILUMICON User Manual to learn how to use this controller with the Ilumiline 36 IP Optic RGB.

The figure below illustrates how to connect the ILUMICON controller to the Ilumiline 36 IP Optic RGB.

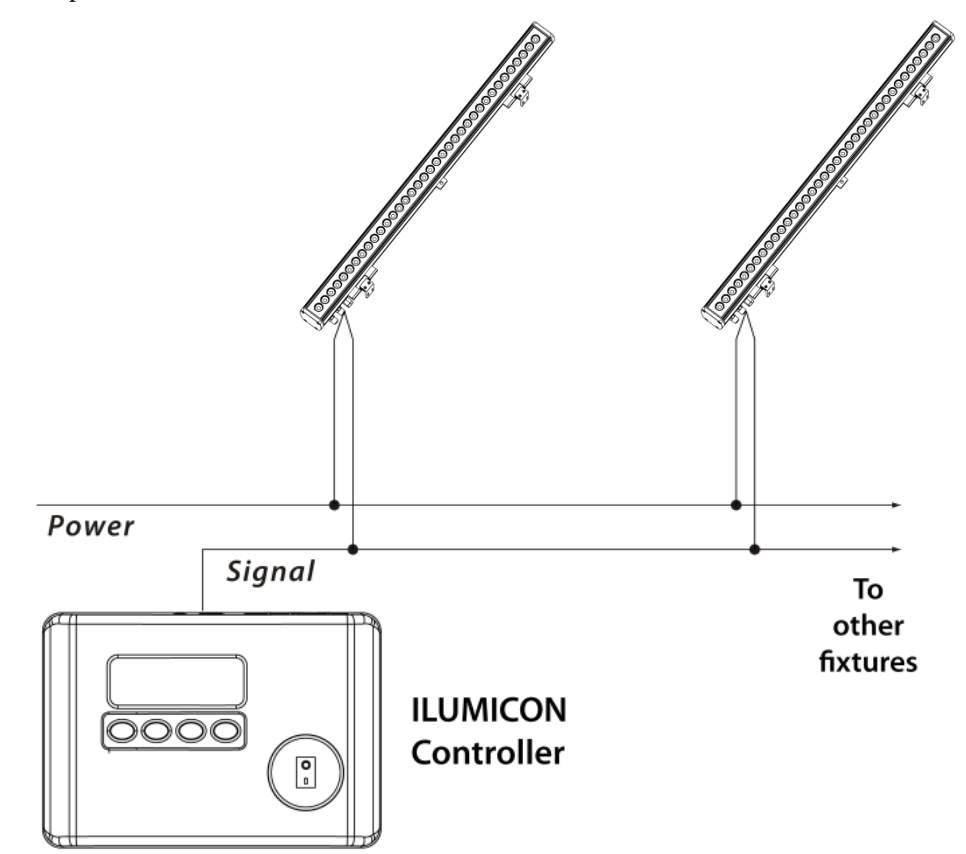

The RDM2go, which includes a built in ilumicode addresser along with many other useful features is now available.

To assign individual DMX addresses to each product, you must connect the Ilumicode to each product, individually.

ILUMINARC® suggests that you connect no more than 20 products in this mode and keep the total distance to less than 60 m (197 ft). Otherwise, you might need to use an optically isolated signal amplifier.

#### <span id="page-14-0"></span>**Ilumicode**

The Ilumiline 36 IP Optic (RGB or VW) uses the Ilumicode for configuration purposes. The diagram below shows how to connect the Ilumicode to this product. This connection will control multiple products at the same time, all having the same DMX address.

**The Ilumicode must be used to configure this product. The Ilumicode can be purchased separately through your ILUMINARC® sales representative.**

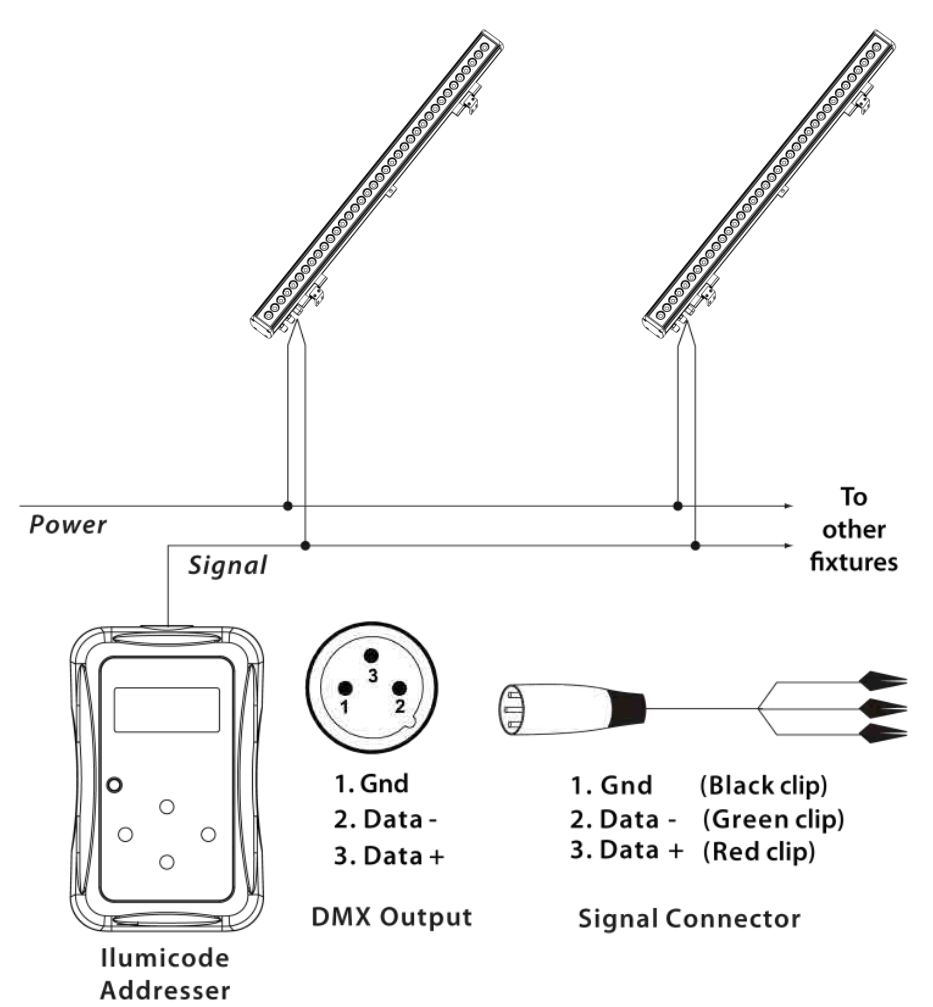

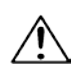

Make sure to mount this product away from any flammable material as indicated in the Safety Notes.

## <span id="page-15-0"></span>**Mounting**

Before mounting this product, read and follow the safety recommendations indicated in the *Safety Notes* section.

#### <span id="page-15-1"></span>**Orientation**

Always mount this product in any safe position making sure there is adequate room for ventilation, configuration, and maintenance.

#### <span id="page-15-2"></span>**Installation**

The Ilumiline 36 IP Optic (RGB or VW) comes with two adjustable brackets with 3mm slot openings to mount the product on any firm, non-flammable surface. Once mounted the angle of the product can also be adjusted and locked into place. ILUMINARC® recommends following the general guidelines below when mounting the Ilumiline 36 IP Optic (RGB or VW).

- k, When selecting an installation location, consider ease of access to the product for operation, programming adjustments, and routine maintenance.
- Make sure the product's mounting location can support its weight. Please see the  $\blacksquare$ *Technical Specifications* section of this manual for the weight requirement of this product.

#### <span id="page-15-3"></span>**Procedure**

The Ilumiline 36 IP Optic (RGB or VW) comes with two adjustable brackets with 3mm slot openings to mount the product on any firm, non-flammable surface. These feet also serve as floor or wall mount supports. You will have to use two mounting points per product.

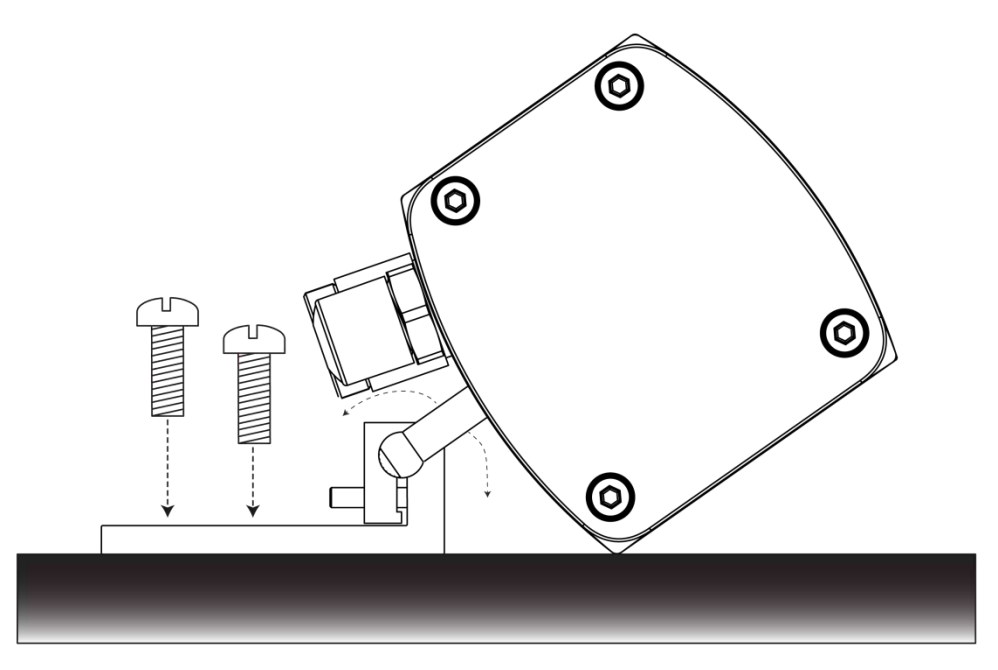

## <span id="page-16-0"></span>**4. Operation**

## <span id="page-16-1"></span>**Ilumicode**

The Ilumiline 36 IP Optic (RGB or VW) needs an external controller, the Ilumicode addresser, to change its configuration.

#### <span id="page-16-2"></span>**Ilumicode Panel Description**

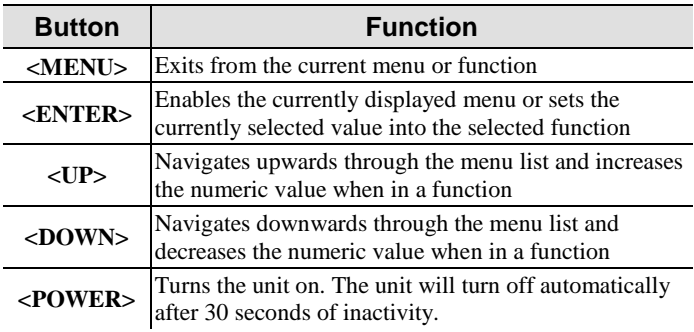

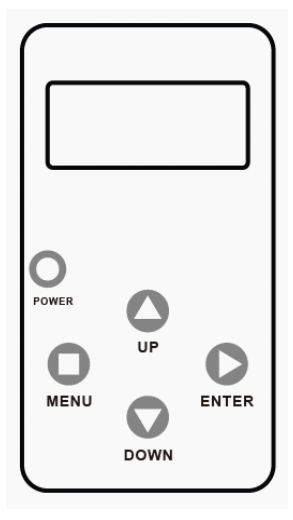

## <span id="page-16-3"></span>**Menu Map**

The products in the Ilumiline 36 IP Optic Series have distinct menu maps based on the colors they produce, whether RGB or VW. The Ilumicode includes the functions for both types of products.

#### <span id="page-16-4"></span>**VW Functions Menu Map**

#### **(Ilumiline 36 IP Optic VW)**

This menu map shows you which parameters of the Ilumicode controller correspond to the Ilumiline 36 IP Optic VW product.

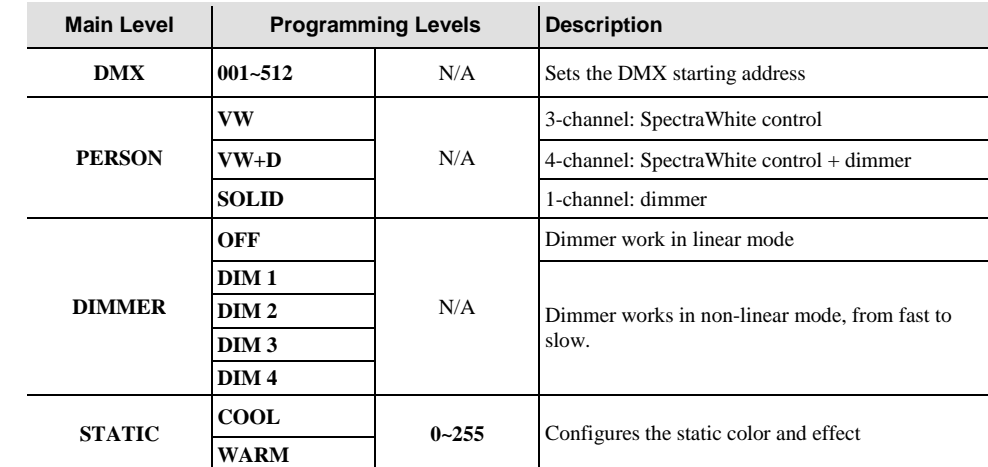

through the menu options, you will see many of them that do not correspond with this menu

map. Skip them, as they do not work with the **VW** output products.

When you scroll

#### <span id="page-17-0"></span>**RGB Functions Menu Map**

**Main Level Programming Levels Description**

#### **(Ilumiline 36 IP Optic RGB)**

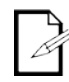

through the menu options, you will see many of them that do not correspond with the menu map. Skip them, as they do not work with the **RGB**  only output products.

When you scroll

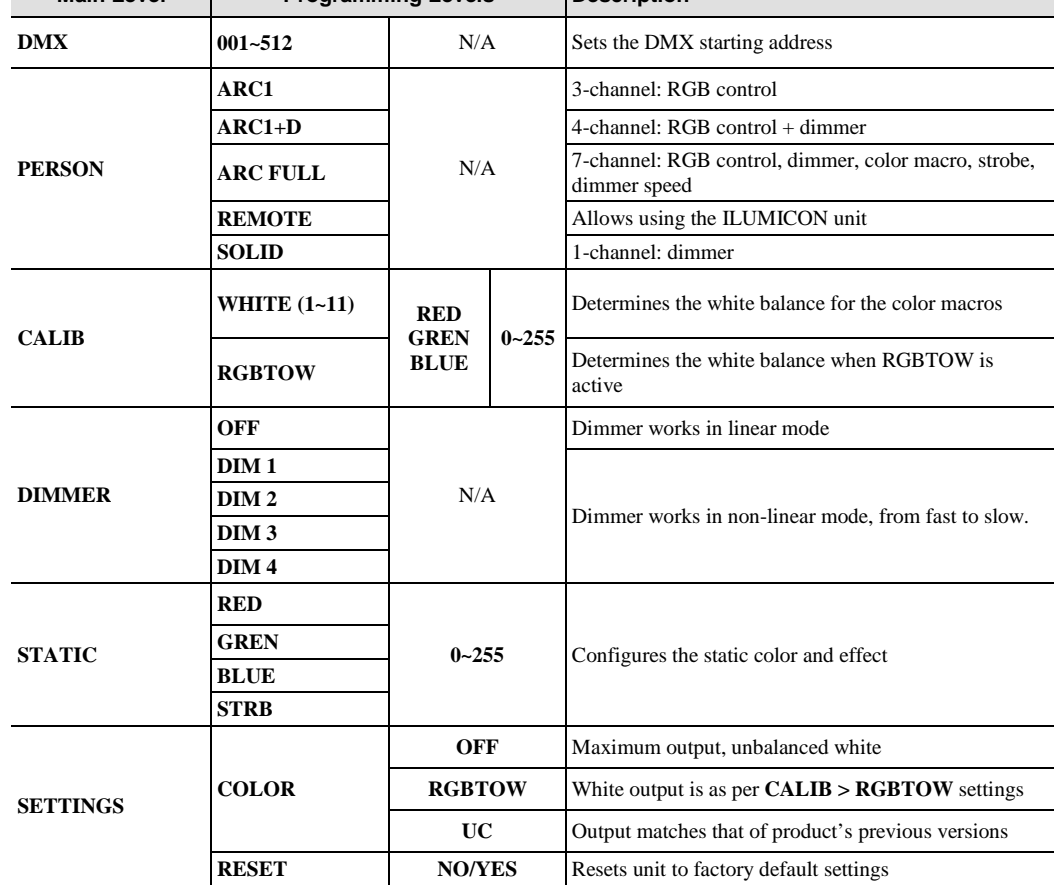

## <span id="page-17-1"></span>**Programming**

Carry out all the programming procedures indicated below from the control panel. Refer to the *Menu Map* above to learn how the menu options relate to each other.

Use **<ENTER>** and **<MENU>** to change levels in the *Menu Map,* moving right and left respectively. Use **<UP>** and **<DOWN>** to move vertically within the *Menu Map*.

#### <span id="page-17-2"></span>**DMX Personality**

- 1. Go to **PERS** and select any DMX personality.
- 2. Make sure to rearrange the DMX addresses of all products in the current DMX universe to avoid address overlapping.

#### <span id="page-17-3"></span>**DMX Starting Address**

- 1. Go to **DMX**.
- 2. Select a starting DMX address (**001~512**).

*DIM1 is the fastest dimmer curve and DIM4 is* 

*the slowest.*

#### <span id="page-18-0"></span>**Static Colors**

(Ilumiline 36 IP Optic **RGB**, only)

- 1. Go to **STATIC**.
- 2. Select a color or effect (**Red**, **Green**, **Blue**, or **Strobe**).
- 3. Select a color value (**000~255**) or a strobe frequency (**0~20**).

(Ilumiline 36 IP Optic **VW**, only)

- 1. Go to **STATIC**.
- 2. Select a color or effect (**Cool** or **Warm**).
- 3. Select a color value (**000~255**).

#### <span id="page-18-1"></span>**Dimmer**

This setting gives the user four different options to simulate the dimming curve of an incandescent lighting product.

- 1. Go to **DIMMER.**
- 2. Select a dimmer curve (**OFF** or **DIM1~4**).

#### **Procedure:**

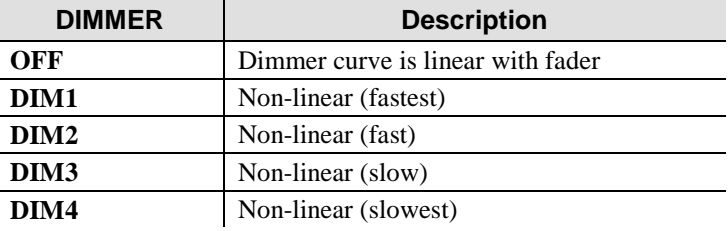

#### <span id="page-18-2"></span>**Color**

- 1. Go to **SETTINGS > COLOR**.
- 2. Select the color method (**OFF**, **RGB TO W**, **UC**).

#### **Procedure:**

#### **OFF**

When the RGB faders are all set to "**255**", the output is maximum.

#### **RGB TO W**

When the RGB faders are all set to "**255**", the output is the selected White color (see Whites Setting).

#### **UC**

When the RGB faders are all set to "**255**", the output matches the same color output of previous versions of this product.

#### <span id="page-19-0"></span>**Whites Setting**

(Ilumiline 36 IP Optic **RGB**, only)

- 1. Go to **CALIB**.
- 2. Select a white color (**WHITE 1~11**) or **RGB TO W.**
- 3. Select an RGB color (**Red**, **Green**, or **Blue**).
- 4. Configure the color value (**0~255**).
- 5. Repeat steps 3 and 4 for the other RGB colors to obtain a white color.
- 6. Repeat steps 2 to 5 for the other white colors.

#### <span id="page-19-1"></span>**Reset to Factory Settings**

- 1. Go to **SETTINGS > RESET**.
- 2. Select an option (**YES/NO**).

## <span id="page-20-0"></span>**DMX Values**

#### <span id="page-20-1"></span>**ARC 1**

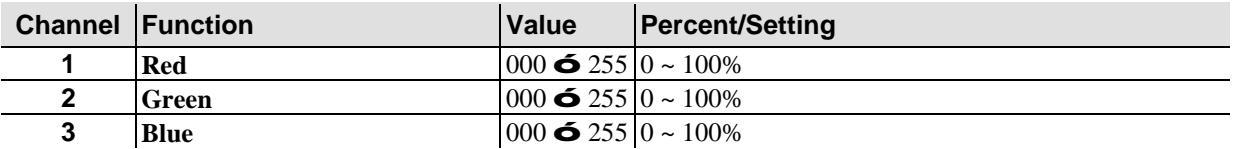

#### <span id="page-20-2"></span>**ARC 1 + D**

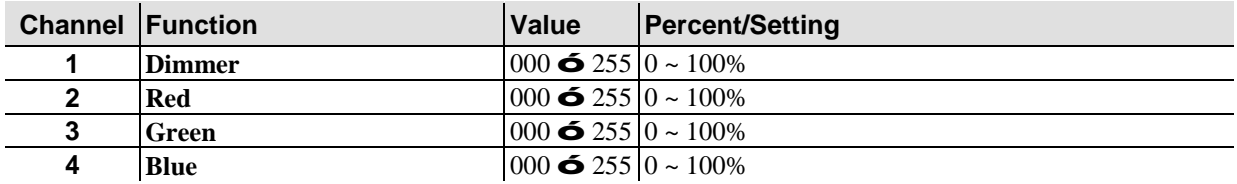

### <span id="page-20-3"></span>**ARC FULL**

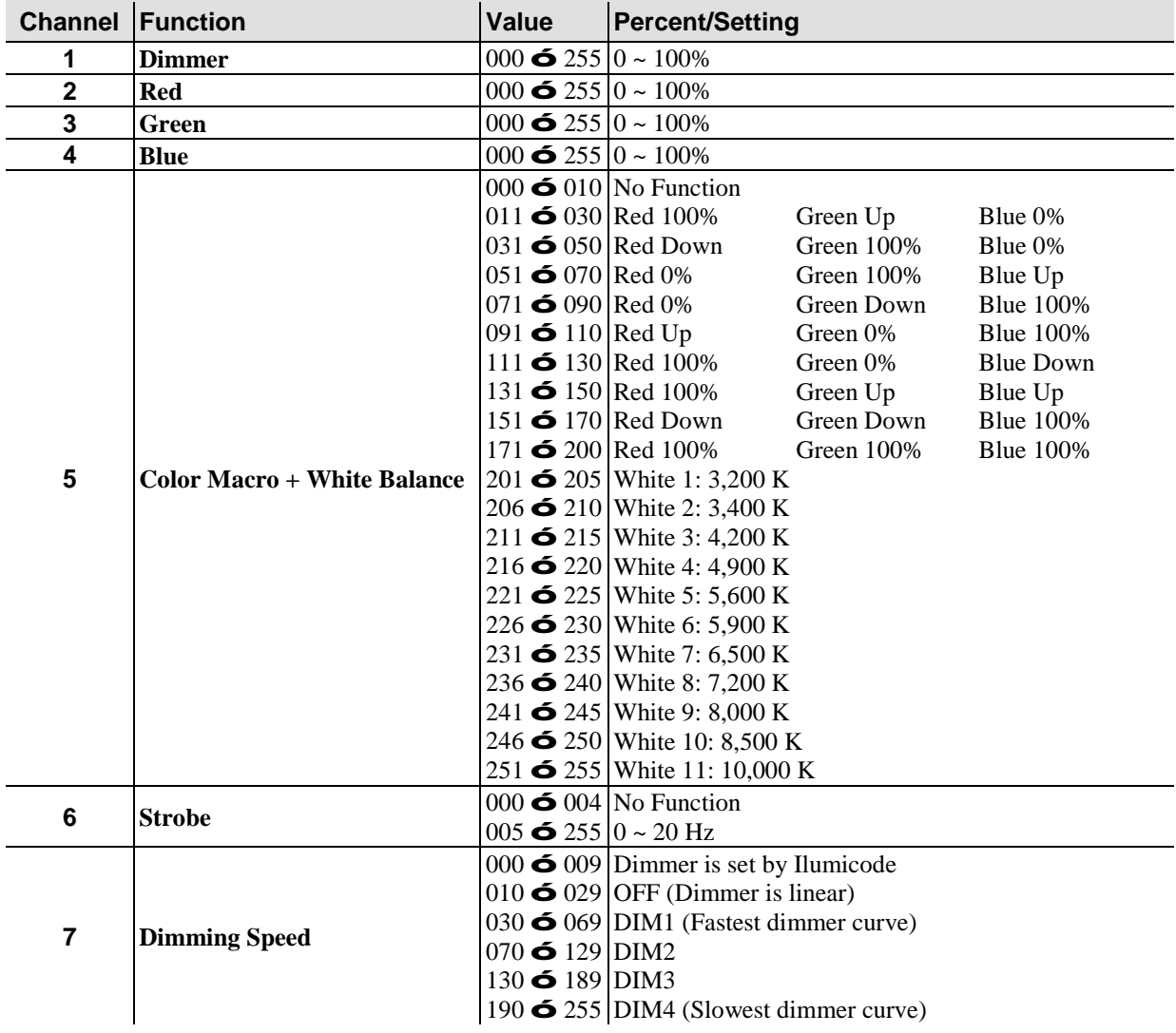

#### <span id="page-21-0"></span>**SPECIAL 1**

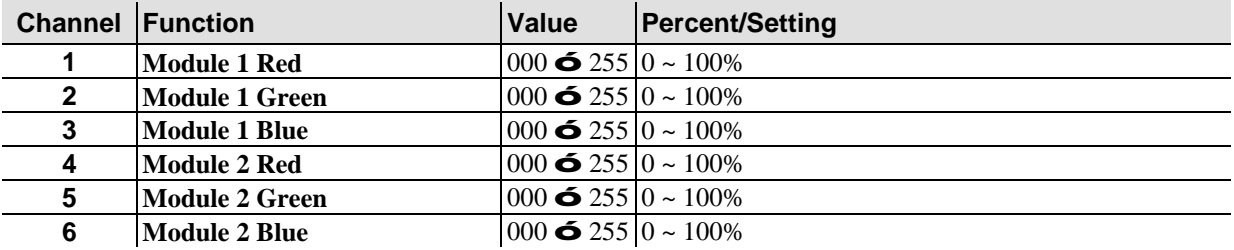

#### <span id="page-21-1"></span>**VW**

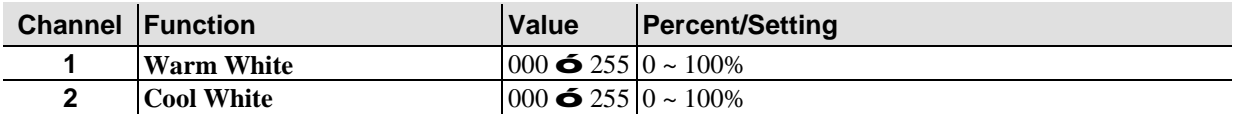

#### <span id="page-21-2"></span>**VW + D**

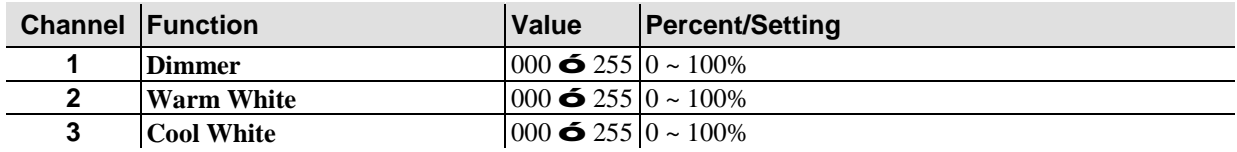

#### <span id="page-21-3"></span>**SOLID**

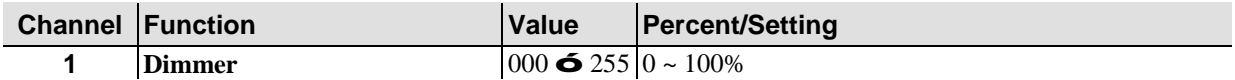

## <span id="page-22-0"></span>**5. Technical Information**

## <span id="page-22-1"></span>**Product Maintenance**

To maintain optimum performance and minimize wear, the user should clean the products frequently. Usage and environment are contributing factors in determining the cleaning frequency. As a rule, the user should clean the products at least twice a month. Dust build up reduces light output performance and can cause overheating. This can lead to reduced light source life.

To clean a product, follow the below recommendations:

- Unplug the product from power.
- Wait until the product has cooled.
- Clean all external glass optics and glass surfaces with a mild solution of glass cleaner or isopropyl alcohol, and a soft, lint free cotton cloth or a lens cleaning tissue.
- Apply the solution directly to the cloth or tissue and drag any dirt and grime to the outside of the lens.
- Gently polish the external glass surfaces until they are free of haze and lint.

### <span id="page-22-2"></span>**Product Repairs**

ILUMINARC® strongly advises you against attempting any repairs to this product unless you are an authorized ILUMINARC® technician.

ILUMINARC® presents the information contained in the Troubleshooting Table as a guide only. In most cases, opening the product's housing will invalidate its warranty, unless there is a written indication on the contrary.

Always dry the external optics and glass surfaces carefully after cleaning them.

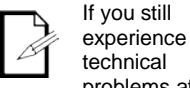

technical problems after trying the solutions in the Troubleshooting Table, contact ILUMINARC®

Technical Support.

## <span id="page-23-0"></span>**Troubleshooting Guide**

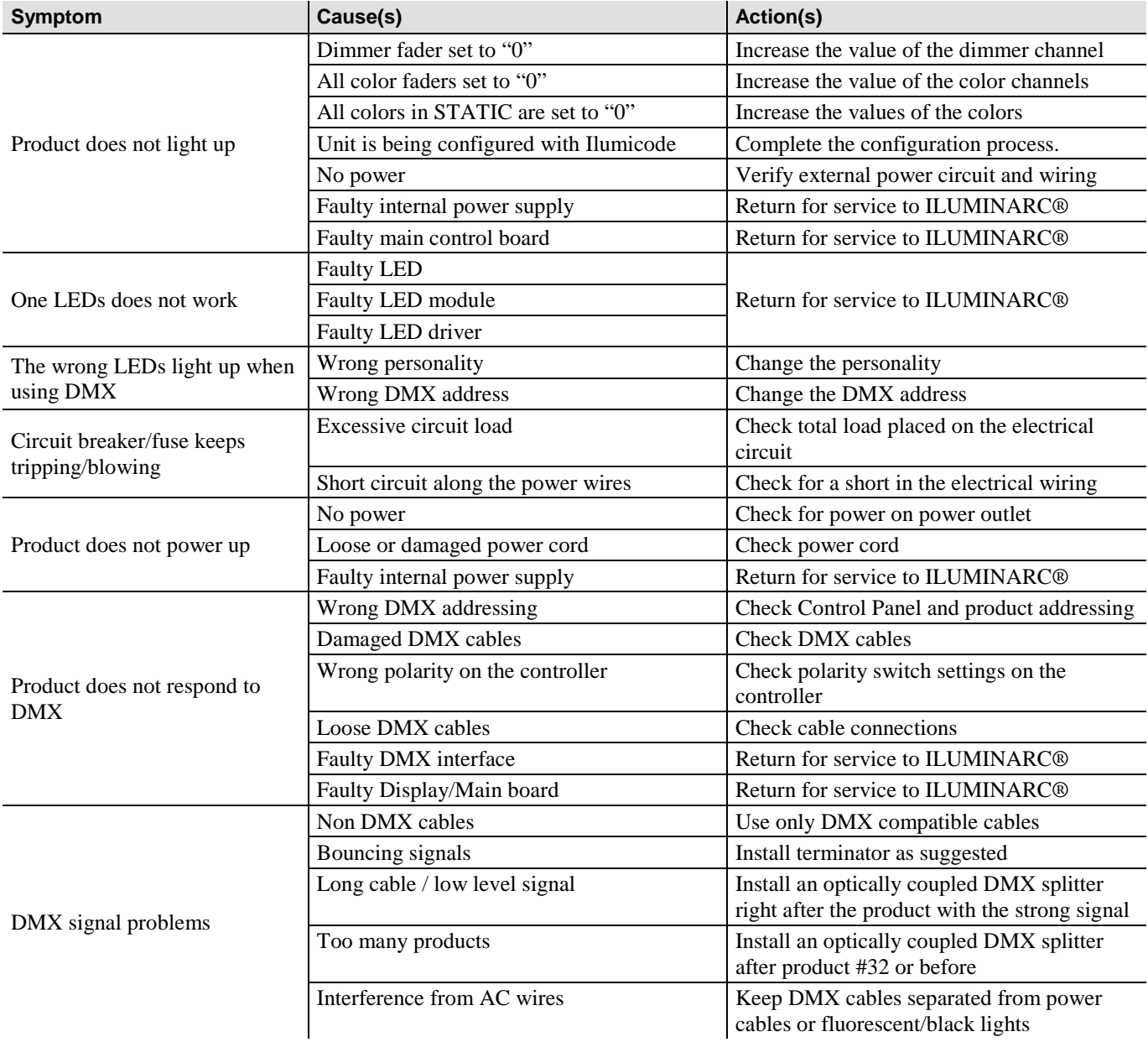

## <span id="page-24-0"></span>**Photometrics**

## Ilumiline 36 IP Optic 60x10 VW Item Number: 12036006

**Filename:Ilumiline 36 IP VW Optic 60x10 100% ALL** Manufacturer:ILUMINARC Luminaire: Ilumiline 36 IP VW Optic 60x10 Luminaire Cat:12036005 Lamp:12 COOL WHITE, 24 WARM WHITE Lamp Output:1 lamp(s), rated Lumens/lamp: 2,680 Max Candela: 1,826.6 at Horizontal: 90°, Vertical 5° Input Wattage:48.5 Luminous Opening: Point Test:20101207VW Test Lab: ILUMINARC R&D Optics Laboratory Photometry : Type B CIE Class:Direct Cutoff Class: Full Cutoff

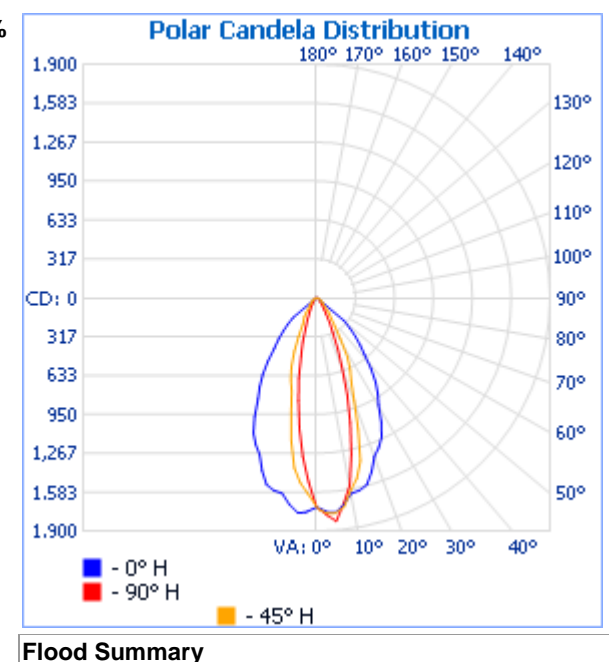

Efficiency Lumens Horizontal Spread Vertical Spread Field (10%): 35.4% 948.2 52.2 101.4

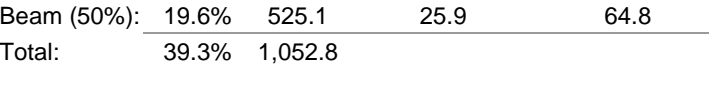

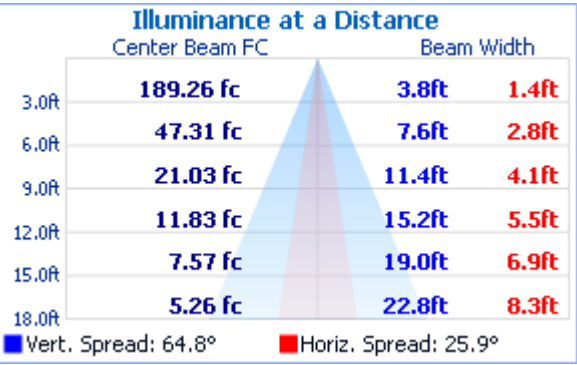

Photometics Pro 1.3.2 copyright 2003-2008 by jSolutions, Inc.

Reported data calculated from manufacturer's data file, based on IES recommended methods.

## Ilumiline 36 IP Optic 60x10 RGB

## Item Number: 12036005

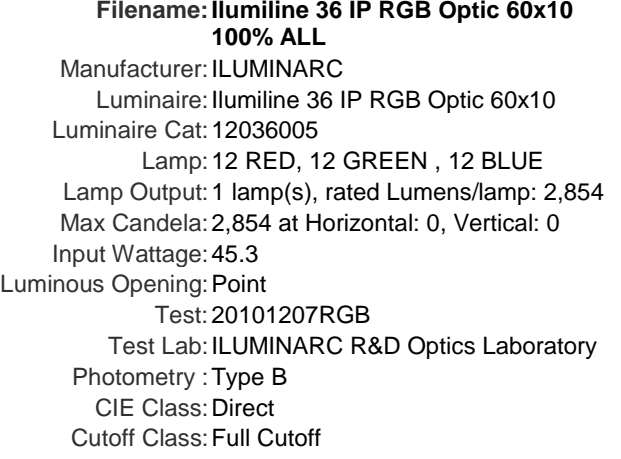

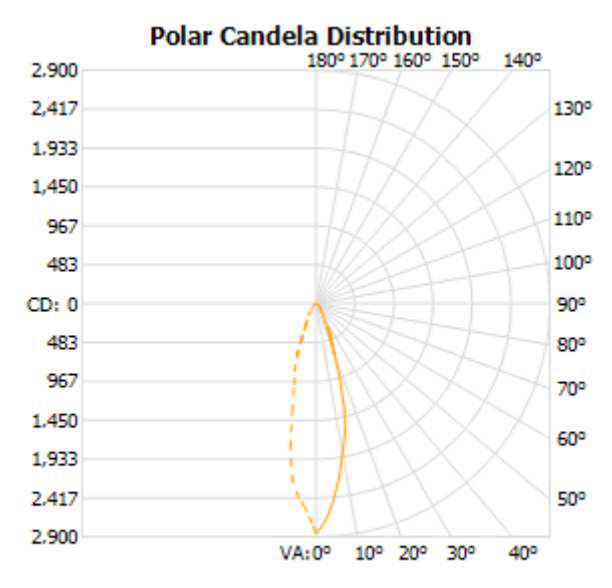

 $\blacksquare$  - 45° H

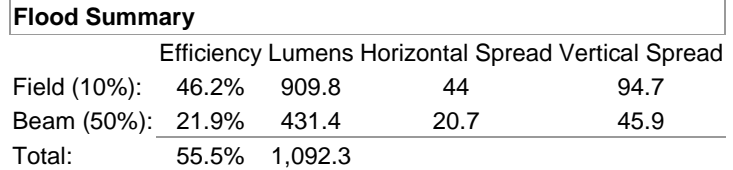

#### **Illuminance at a Distance**

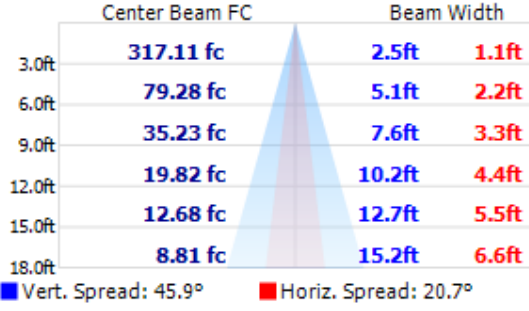

Photometics Pro 1.3.2 copyright 2003-2008 by jSolutions, Inc.

Reported data calculated from manufacturer's data file, based on IES recommended methods.

## <span id="page-26-0"></span>**LED Disclaimer**

#### <span id="page-26-1"></span>**LED Life**

ILUMINARC® rates LED lifetime based on lumen depreciation of 70% of the original output, with data provided by the manufacturer of the LED. Data from the manufacturer of the LED are not independently verified or measured by ILUMINARC®. When the product is operating in optimal environmental conditions, the LED lifetime is rated to be 50,000 to 70,000 hours by the LED manufacturer.

#### <span id="page-26-2"></span>**LED Binning**

LED manufacturers sort LEDs into "bins", based on variances in color, output intensity and the frequency at which the semiconductor operates. ILUMINARC® strives to hold its LED manufacturers to the highest standards of binning to optimize consistency in output from product to product. However, the availability of a single bin cannot be guaranteed. With that in mind, ILUMINARC® has developed a rigorous control system to seek the best achievable consistency in color and output.

#### <span id="page-26-3"></span>**Color Rendering Index (CRI)**

CRI is an industry standard method to compare properties of different types of light sources. There are known limitations and inconsistencies related to CRI. Results may vary depending on the environmental factors involved. For this reason, the US Department of Energy (DOE) states that CRI should be considered as one point of reference among others in evaluating white LED products and systems.

The following is an excerpt of recommendations from the DOE:

- 1. Identify the visual tasks to be performed under the light source. If color fidelity under different light sources is critically important (for example, in a space where color or fabric comparisons are made under both daylight and electric lighting), CRI values may be a useful metric for rating LED products.
- 2. CRI may be compared only for light sources of equal CCT. This applies to all light sources, not only to LEDs. Also, differences in CRI values of less than five points are not significant, e.g., light sources with 80 and 84 CRI are essentially the same.
- 3. If color appearance is more important than color fidelity, do not exclude white light LEDs solely on the basis of relatively low CRI values. Some LED products with CRIs as low as 25 still produce visually pleasing white light.
- 4. Evaluate LED systems in person and, if possible, on-site when color fidelity or color appearance are important issues.

Source: DOE publication: PNNL-SA-56891, January 2008

#### Technical Information

DO NOT write the RMA # directly on the

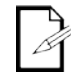

box. Instead, write it on a properly affixed label.

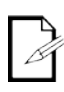

right to use its own discretion to repair or replace returned product(s).

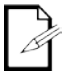

Always keep the original box and all packaging

**ILUMINARC<sup>®</sup>** reserves the

material as you will need those to ship the product back to **ILUMINARC<sup>®</sup>** 

## <span id="page-27-0"></span>**Returns Procedure**

The user must send the merchandise prepaid, in the original box, and with its original packing and accessories. ILUMINARC® will not issue call tags.

Call ILUMINARC® and request a Return Merchandise Authorization Number (RMA #) before shipping the product. Be prepared to provide the model number, serial number, and a brief description of the cause for the return.

The user must clearly label the package with a Return Merchandise Authorization Number (RMA #). ILUMINARC® will refuse any product returned without an RMA #.

Once you receive the RMA #, please include the following information on a piece of paper inside the box:

- Your name  $\mathbf{r}$
- Your address
- Your phone number
- The RMA #
- A brief description of the problem ÷.

Be sure to pack the product properly. Any shipping damage resulting from inadequate packaging will be the customer's responsibility. As a suggestion, proper FedEx packing or double-boxing is the shipping method ILUMINARC® recommends.

## <span id="page-28-0"></span>**Claims**

The carrier is responsible for any damage incurred during shipping. Therefore, if the received merchandise appears to have damages caused during shipping, the customer must submit the damage report and any related claims with the carrier, not ILUMINARC®. The customer must submit the report upon reception of the damaged merchandise. Failure to do so in a timely manner may invalidate the customer's claim with the carrier.

For other issues such as missing components or parts, damage not related to shipping, or concealed damage, the customer must make claims to ILUMINARC® within seven (7) days of receiving the merchandise.

#### **USA WORLD HEADQUARTERS**

**Contact Us**

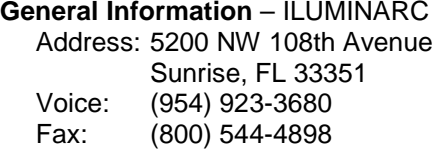

**Technical Support** Voice: (800) 762-1084 Email: sup[port@iluminarc.com](mailto:support@iluminarc.com)

**World Wide Web** [www.iluminarc.c](http://www.iluminarc.com/)om

#### **EUROPE**

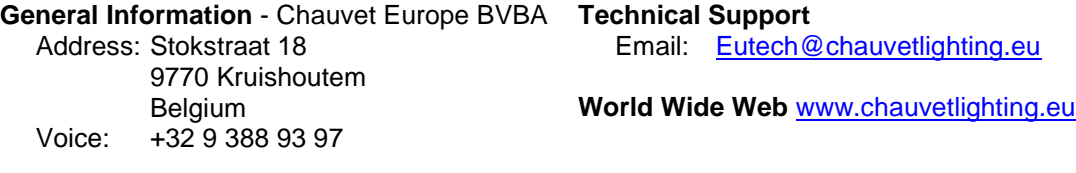

**General Information** - Chauvet Europe Ltd. Address: Unit 1C Brookhill Road Industrial Estate Pinxton, Nottingham, UK NG16 6NT Voice: +44 (0)1773 511115<br>Fax: +44 (0)1773 511110 Fax: +44 (0)1773 511110

#### **MEXICO**

**General Information** - Chauvet Mexico Address: Av. Santa Ana 30 Parque Industrial Lerma Lerma, Mexico C.P. 52000<br>Voice: +52 (728) 285-5000 +52 (728) 285-5000

**Technical Support**

Email: ukt[ech@iluminarc.com](mailto:servicio@iluminarc.com.mx)

#### **World Wide Web**

www.chauvetli[ghting.co.uk](http://www.chauvet.com.mx/)

**Technical Sup[port](http://www.chauvetlighting.eu/)** Email: servicio@iluminarc.com.mx

**World Wide Web** www.chauvet.com.mx

Outside the U.S., United Kingdom, Ireland, Mexico, or Benelux contact the dealer of record. Follow their instructions to request support or to return a product. Visit our website for contact details.

## <span id="page-29-0"></span>**Technical Specifications VW Products**

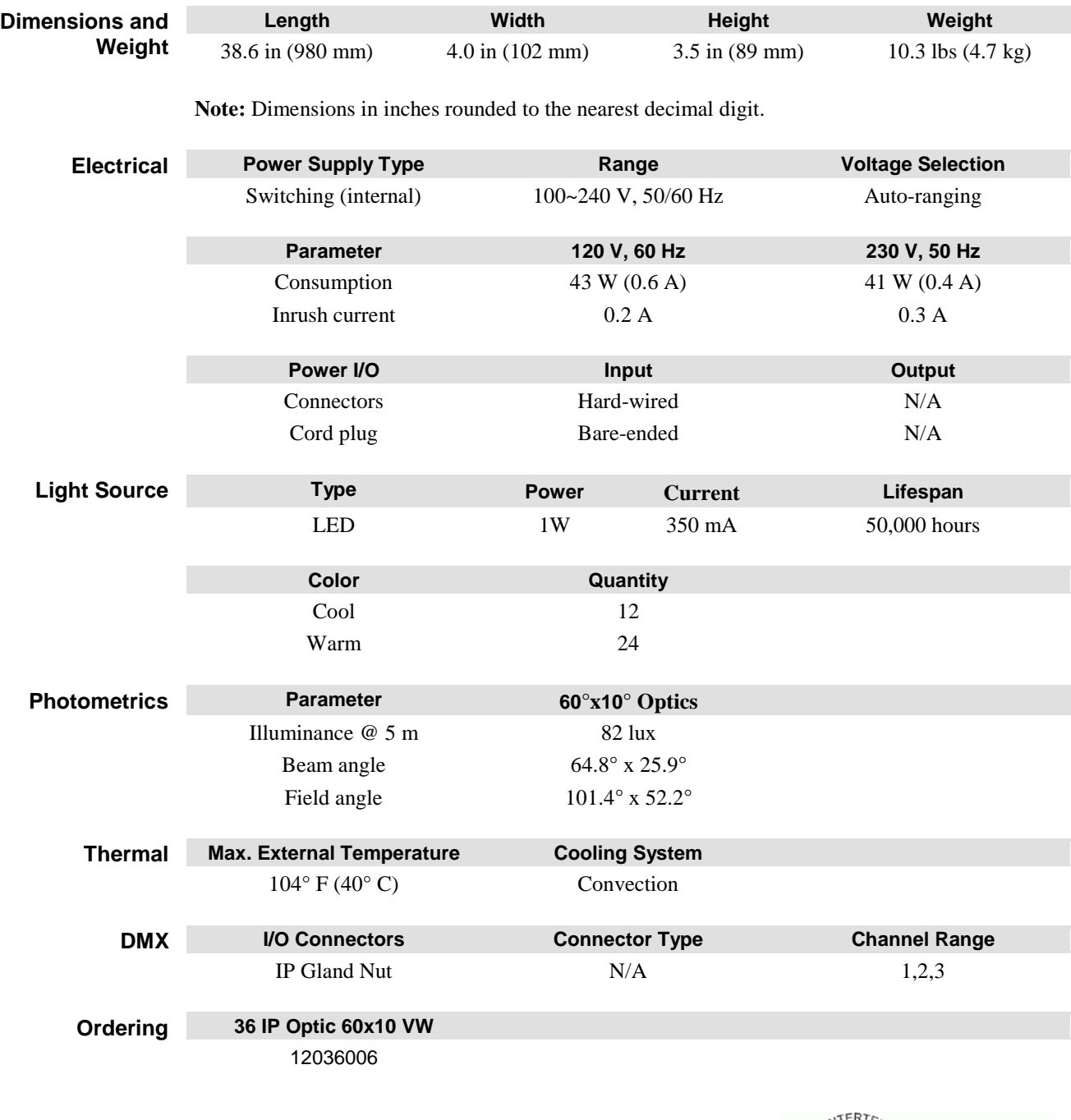

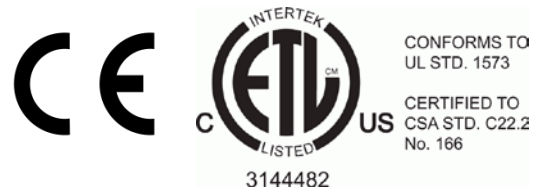

## <span id="page-30-0"></span>**Technical Specifications RGB Products**

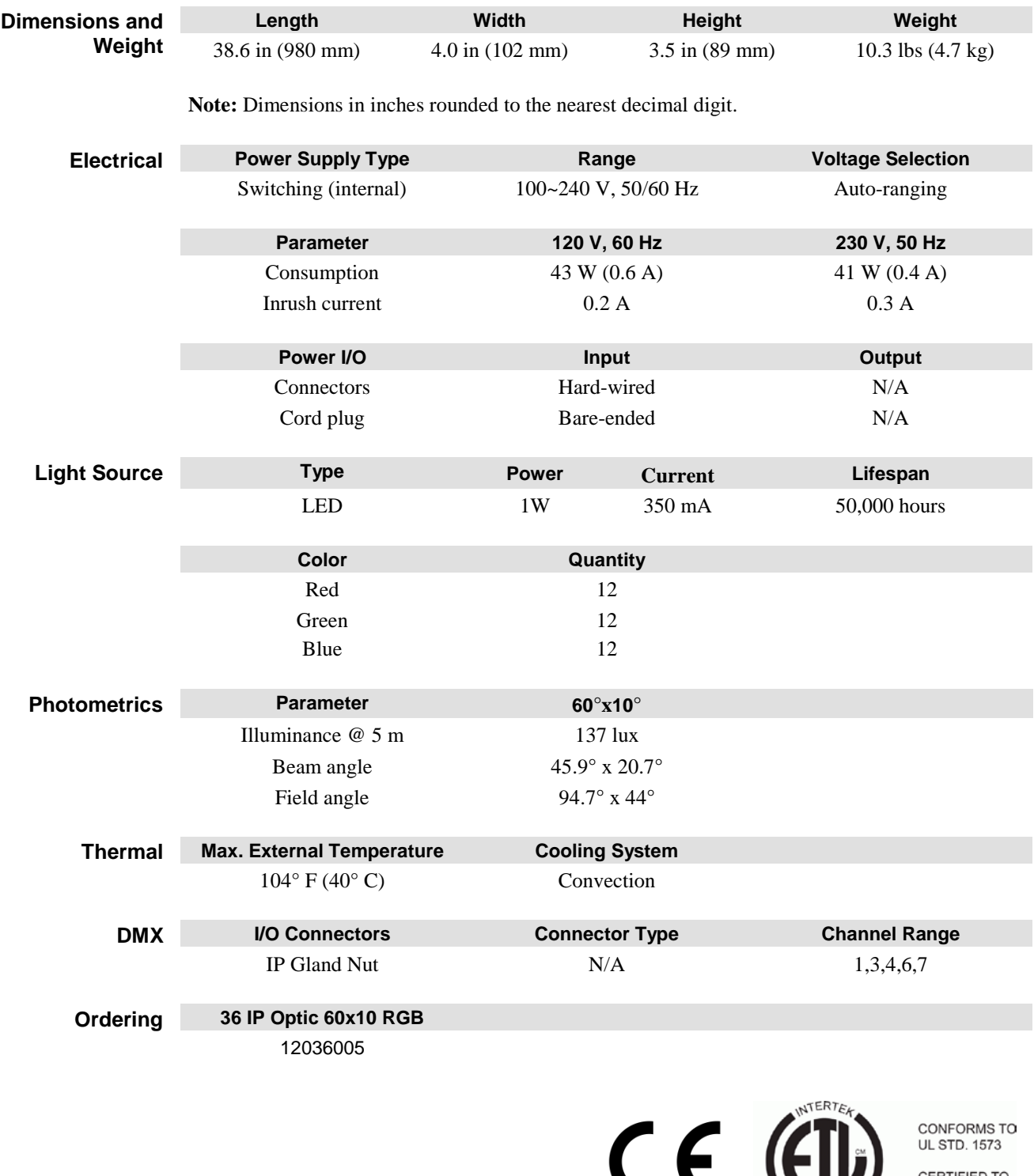

US CRITERED TO NO. 166

3144482

# **ILUMINARC®**